# Digital Stacks Maintenance Using Computer Scripts to Provide and Ensure Access to E-Resources Benjamin Bradley

### **Introduction:**

• *Find* the searcher on GitHub: github.com/bradleybenjamin26/WCSearchAPIMARCHarvester

• *Read* Documentation for the API: www.oclc.org/developer/develop/webservices/worldcat-search-api.en.html

## UNIVERSITY LIBRARIES

• Contribute my edits on GitHub Find platforms missing from the script and add them

UMD Libraries manages its e-resources using OCLC's WorldShare Collection Manager which enables users to access the materials in WorldCat Discovery. Collection Manager enables some automation, but critical activities, such as checking URLs and access, are still time prohibitive. Similarly, we depend on publisher provided metadata which does not always meet our needs nor is it always available. By using a little computer programming, I have found ways to create proactive strategies for maintaining e-resources. The first, the E-Resource Access Checker is an open-source tool that I have been editing to better meet the needs of my library. It uses the Ruby programming language, which I had no prior experience using, but its code is easy to understand and is a great opportunity to learn programming from trial and error. The script checks URLs to ensure they work and the publisher is providing access. The second script, which I wrote myself, searches WorldCat to find records to harvest missing metadata such as unique identifiers and URLs.

- 
- 
- 
- 

• *Read* Kristina Spurgin's article introducing the E-

• *Find* it on GitHub: github.com/UNC-

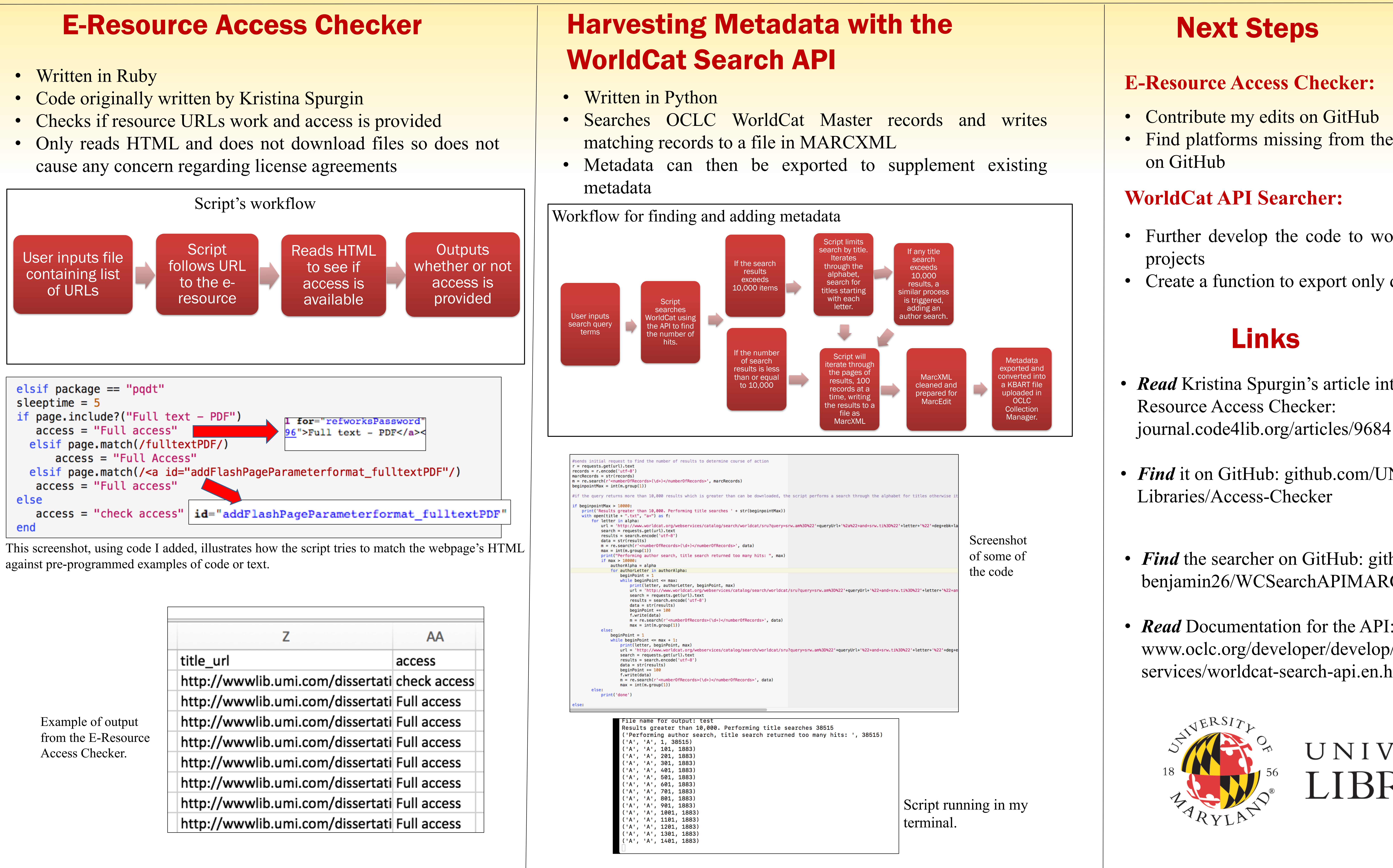

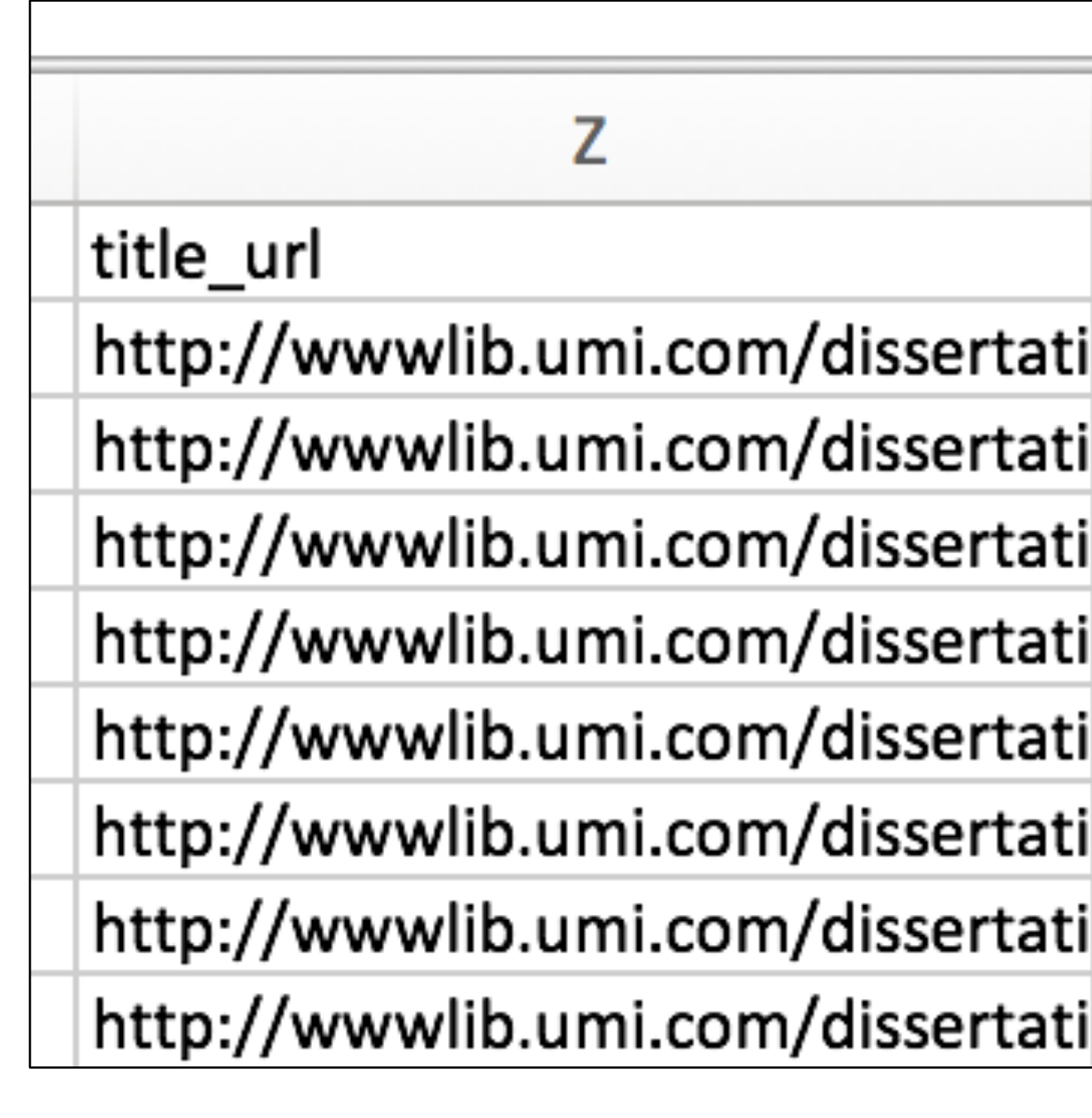

• Further develop the code to work well for different

• Create a function to export only desired metadata

### Links